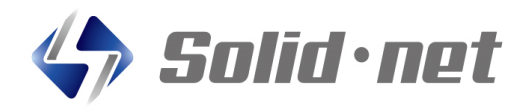

## ソリッドボイスアプリ 機能追加のお知らせ!

### 動画の添付機能が追加されました!

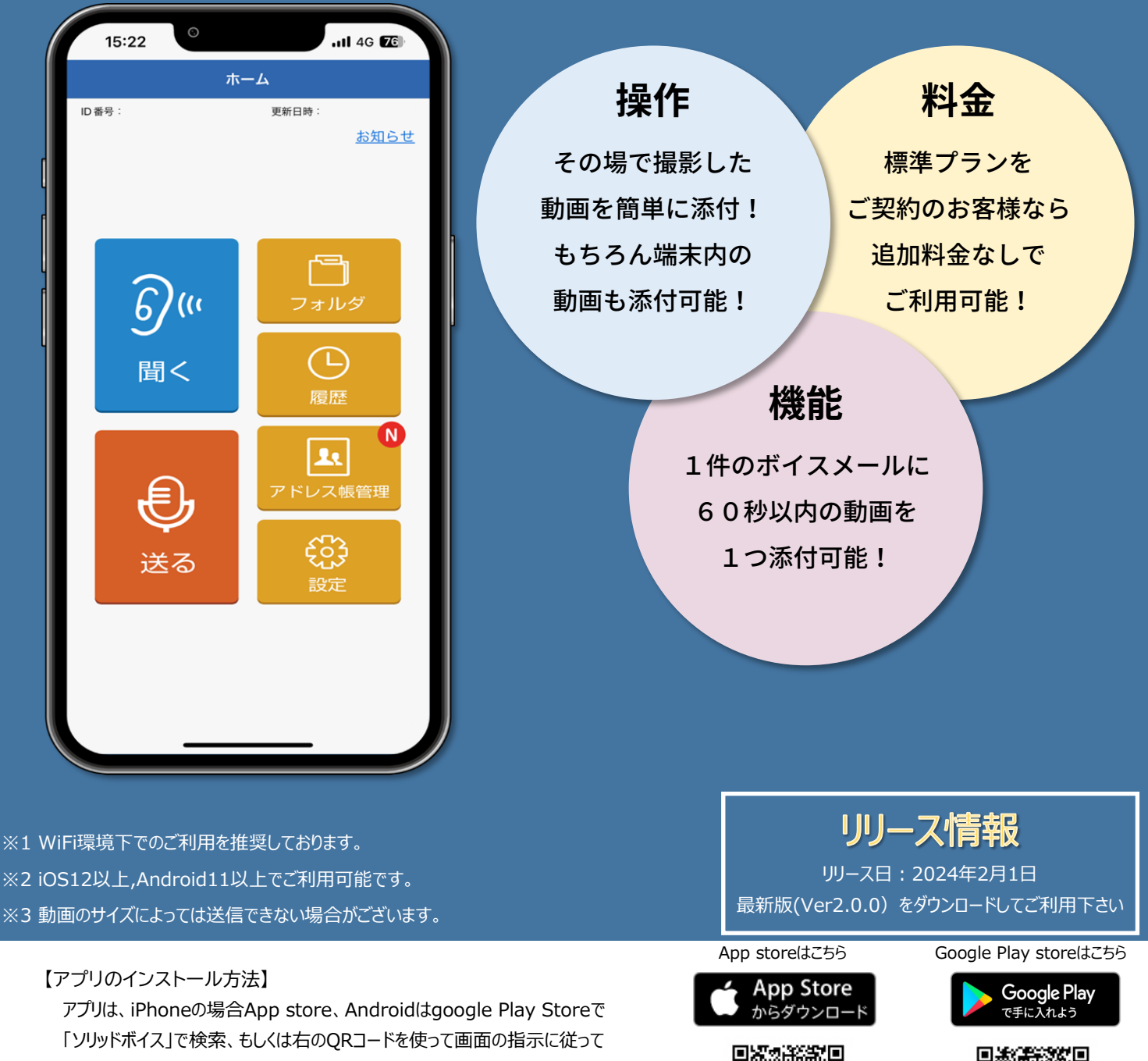

インストールして下さい。 ご不明な点は、販売店にお問合せ下さい。

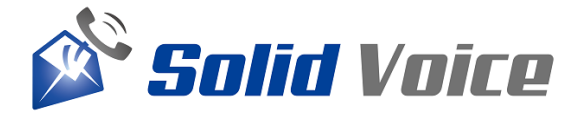

App storeはApple Incのサービスマークです。

#### 操作方法

#### **【動画添付方法】**

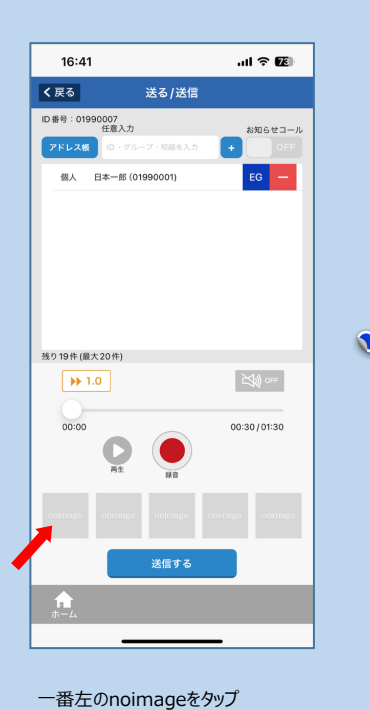

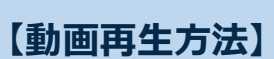

(一番左のみ動画の添付が可能です)

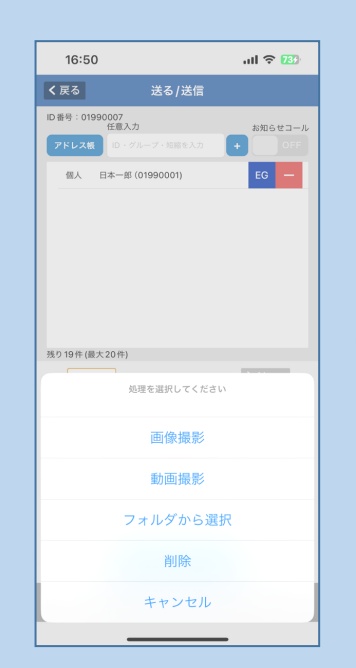

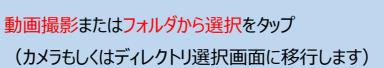

 $\bullet$ 

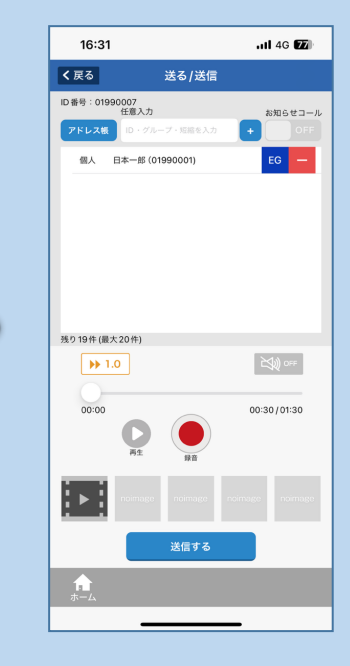

動画が添付されるとアイコンがセットされます 後は通常通り送信するだけです

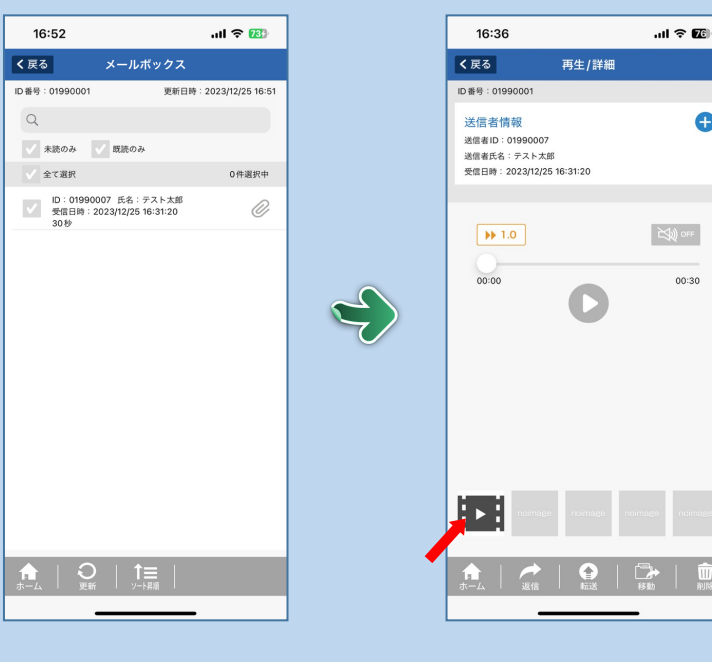

受信したメッセージを選択

動画のアイコンをタップ (動画が再生されます)

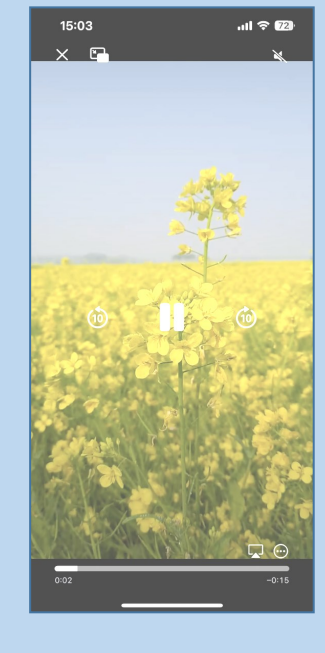

動画のプレビュー画面

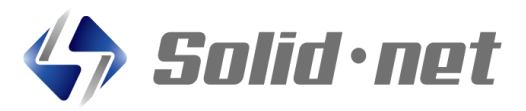

#### **株式会社ソリッド・ネット**

〒861-2202 熊本県上益城郡益城町田原2081-17 トレジャービル3階 TEL:096-288-6922 FAX:096-288-6923 E-Mail:contact@solid-net.jp Web: http://www.solid-net.jp/

# 【販売店】